# Examcollection

<http://www.ipass4sure.com/examcollection.htm>

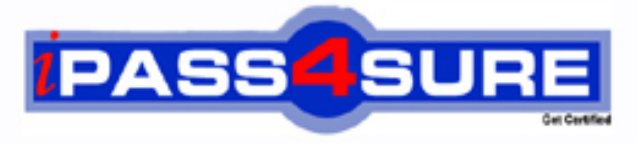

http://www.ipass4sure.com

# **1Z0-036**

**Oracle** Managing Oracle 9i on Linux

**http://www.ipass4sure.com/exams.asp?examcode=1Z0-036**

**The 1Z0-036 practice exam is written and formatted by Certified Senior IT Professionals working in today's prospering companies and data centers all over the world! The 1Z0-036 Practice Test covers all the exam topics and objectives and will prepare you for success quickly and efficiently. The 1Z0-036 exam is very challenging, but with our 1Z0-036 questions and answers practice exam, you can feel confident in obtaining your success on the 1Z0-036 exam on your FIRST TRY!**

**Oracle 1Z0-036 Exam Features**

- **Detailed questions and answers for 1Z0-036 exam**
- **Try a demo before buying any Oracle exam**
- **1Z0-036 questions and answers, updated regularly**
- **Verified 1Z0-036 answers by Experts and bear almost 100% accuracy**
- **1Z0-036 tested and verified before publishing**
- **1Z0-036 examcollection vce questions with exhibits**
- **1Z0-036 same questions as real exam with multiple choice options**

**Acquiring Oracle certifications are becoming a huge task in the field of I.T. More over these exams like 1Z0-036 exam are now continuously updating and accepting this challenge is itself a task. This 1Z0-036 test is an important part of Oracle certifications. We have the resources to prepare you for this. The 1Z0-036 exam is essential and core part of Oracle certifications and once you clear the exam you will be able to solve the real life problems yourself.Want to take advantage of the Real 1Z0-036 Test and save time and money while developing your skills to pass your Oracle 1Z0-036 Exam? Let us help you climb that ladder of success and pass your 1Z0-036 now!**

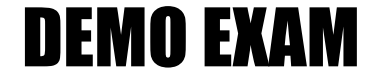

### For Full Version visit

<http://www.ipass4sure.com/allexams.asp>

#### **Question: 1**

Which set of steps must user21a perform to schedule a cron task?

A. Log in as user21a . Specify the crontab -l command. Save the cron task to the /etc/crontab file. B. Log in as root . Specify the crontab -e command.

C. Log in as root . Specify the crontab -l command. Save the cron task to the /var/spool/cron/user21a file.

D. Log in as user21a . Specify the crontab -e command.

#### **Answer: D**

#### **Question: 2**

Examine the following entry in the sysctl.conf file: fs.file-max = 65536 What is the significance of this entry?

A. The entry sets the maximum number of open files for each process to 65536.

B. The entry sets the maximum number of files in the operating system (OS) file system to 65536.

C. The entry sets the maximum number of background processes of the Oracle database to 65536.

D. The entry sets the maximum number of subprocesses that a process can spawn to 65536.

#### **Answer: A**

#### **Question: 3**

An application executes a set of SQL scripts on a daily basis. The application makes an entry to The ERROR ENTRY table each time a script fails. Entries in the ERROR ENTRY table are moved to a different table after the error is resolved. You want to be notified on the Oracle Enterprise Manager (OEM) console when the application finds more than three script failures. What would you do?

A. - Create a job that is marked as Fixit Job and includes the task named "Run SQL\*Plus Script." - Specify the following SQL statement as the script text for the fixit job: SELECT COUNT(\*) FROM ERROR ENTRY HAVING COUNT( $*$ )>3; - Create an event and include the Fixit job.

B. - Create a job that includes the task named "Run SQL\*Plus Script." - Specify the following SQL statement as the script text: SELECT COUNT(\*) FROM ERROR\_ENTRY HAVING COUNT(\*) > 3; - Mark the job as a Fixit Job.

C. - Create an event that includes the test named "User\_defined SQL Event Test." - Specify the following SQL statement as the script text: SELECT COUNT(\*) FROM ERROR\_ENTRY; - Set the Critical Threshold value to 3. - Select the Notify check box for the appropriate username.

D. - Create a report that includes the element "Table from SELECT statement." - Specify the following SQL statement as the script text: SELECT COUNT(\*) FROM ERROR\_ENTRY HAVING COUNT(\*) > 3; - Publish the report to Enterprise Manager reporting Web site.

#### **Answer: C**

#### **Question: 4**

You are creating a database using Database Configuration Assistant (DBCA). You need to save the SQL scripts that are being used to create the database. Which set of options would you select?

A. Choose the "New Database" template and select the "Generate Database Creation Scripts" option while creating the database

B. Enable SQL tracing for the DBCA session

C. Create the database using the "General Purpose" template and then create a new template from the existing database

D. Choose the "General Purpose" template and select the "Save as a Database Template" option while creating the database

E. Choose the "New Database" template and select the "Save as a Database Template" option while creating the database

#### **Answer: A**

#### **Question: 5**

You need to enable the use of the extended buffer cache mechanism for 32-bit platforms that can support more than 4 GB of physical memory. Which three are steps that you would take? (Choose three.)

A. Verify whether BUFFER\_POOL\_KEEP is not set.

- B. Verify that DB\_CACHE\_SIZE is not set.
- C. Set WORKAREA\_SIZE\_POLICY to AUTO .
- D. Verify whether BUFFER\_POOL\_RECYCLE is not set.
- E. Set USE\_INDIRECT\_DATA\_BUFFERS to True .
- F. Set the database buffer cache size with DB\_BLOCK\_BUFFERS .

#### **Answer: B, E, F**

#### **Question: 6**

A Linux distribution consists of  $\qquad \qquad$ .

A. depots and binaries

- B. kernel and depots
- C. kernel and shared objects
- D. dynamic link libraries (DLLs) and executables
- E. packages and kernel
- F. packages and libraries

#### **Answer: E**

**Question: 7**  Which command is used to identify the kernel version number?

- A. ulimit ulimit ?
- B. chkconfig
- C. uname uname ?
- D. which
- E. whatis

#### **Answer: C**

#### **Question: 8**

You need to minimize the possibility of unauthorized access to the database files through Oracle HTTP Server. What would you do?

- A. Run Oracle HTTP Server as a user who is a member of the dba group.
- B. Run Oracle HTTP Server as user root .
- C. Run Oracle HTTP Server as a user with minimal privileges.
- D. Run Oracle HTTP Server in secure socket mode.
- E. Run Oracle HTTP Server as a user with the oinstall group as its primary group.
- F. Run Oracle HTTP Server as user oracle .

#### **Answer: C**

#### **Question: 9**

You want to view extended statistics of input/output (I/O) activity by partition. However, you want to suppress CPU statistics. Which command would you use to display 10 reports at 2-second intervals?

A. iostat -x 2 10 B. iostat -d -x 2 10 C. vmstat 2 10 D. sar -d 2 10 E. iostat -d 2 10 -x

#### **Answer: B**

#### **Question: 10**

Which two statements are correct about the DB\_WRITER\_PROCESSES initialization parameter? (Choose two.)

A. The default value for DB\_WRITER\_PROCESSES is (CPU\_COUNT+7)/8.

B. You must set an appropriate value for the LOG PARALLELISM initialization parameter before modifying the default value for DB\_WRITER\_PROCESSES .

C. You cannot set DB\_WRITER\_PROCESSES to greater than one if asynchronous I/O is enabled for the Oracle server.

D. You set DB WRITER PROCESSES to greater than one to simulate asynchronous input/output (I/O)

E. You cannot set DB\_WRITER\_PROCESSES to greater than one if the DBWR\_IO\_SLAVES initialization parameter is set to greater than zero.

#### **Answer: A, E**

#### **Question: 11**

What results would you expect with the netstat -sp command?

A. list of remote systems that have TCP connections with the local system

- B. speed of transfer of packets
- C. comparison of TCP values between runs
- D. sources of TCP traffic
- E. TCP statistics

#### **Answer: E**

#### **Question: 12**

Which three initialization parameters should you set to enable asynchronous input/output (I/O) for raw devices, file system files, and sequential devices? (Choose three.)

A. FILESYSTEMIO OPTIONS = asynch B. FILESYSTEMIO OPTIONS = directIO C. TAPE  $ASYNCH$  IO = True  $D.$  OPEN LINKS = 10 E. DISK ASYNCH  $IO = True$ F. BACKUP\_TAPE\_IO\_SLAVES = True G. FILE  $MAPPING = False$ 

#### **Answer: A, C, E**

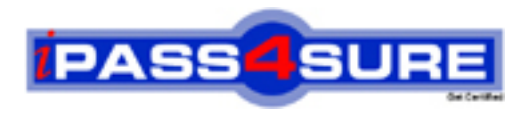

## **Pass4sure Certification Exam Features;**

- Pass4 sure offers over 2500 Certification exams for professionals.
- More than **98,800** Satisfied Customers Worldwide.
- Average **99.8%** Success Rate.
- Over **120** Global Certification Vendors Covered.
- Services of Professional & Certified Experts available via support.
- Free 90 days updates to match real exam scenarios.
- Instant Download Access! No Setup required.
- Price as low as \$19, which is 80% more cost effective than others.
- Verified answers researched by industry experts.
- Study Material **updated** on regular basis.
- Questions / Answers are downloadable in **PDF** format.
- Mobile Device Supported (Android, iPhone, iPod, iPad)
- No authorization code required to open exam.
- **Portable** anywhere.
- *Guaranteed Success*.
- **Fast**, helpful support 24x7.

View list of All certification exams offered; http://www.ipass4sure[.com/allexams.as](http://www.ipass4sure.com/allexams.asp)p

View list of All Study Guides (SG); http://www.ipass4sure[.com/study-guides.asp](http://www.ipass4sure.com/study-guides.asp)

View list of All Audio Exams (AE); http://www.ipass4sure[.com/audio-exams.asp](http://www.ipass4sure.com/audio-exams.asp)

Download Any Certication Exam DEMO. http://www.ipass4sure[.com/samples.asp](http://www.ipass4sure.com/samples.asp)

To purchase Full version of exam click below; [http://www.](http://www.ipass4sure.com/allexams.asp)ipass4sure.com/allexams.asp

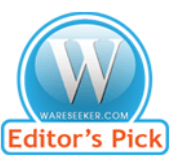

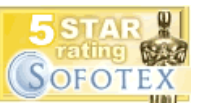

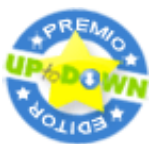

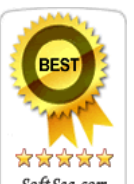

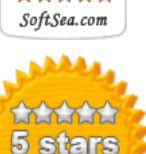

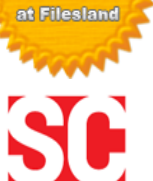

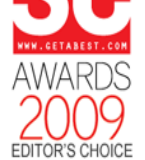

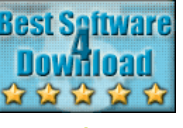

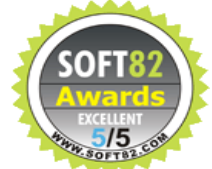

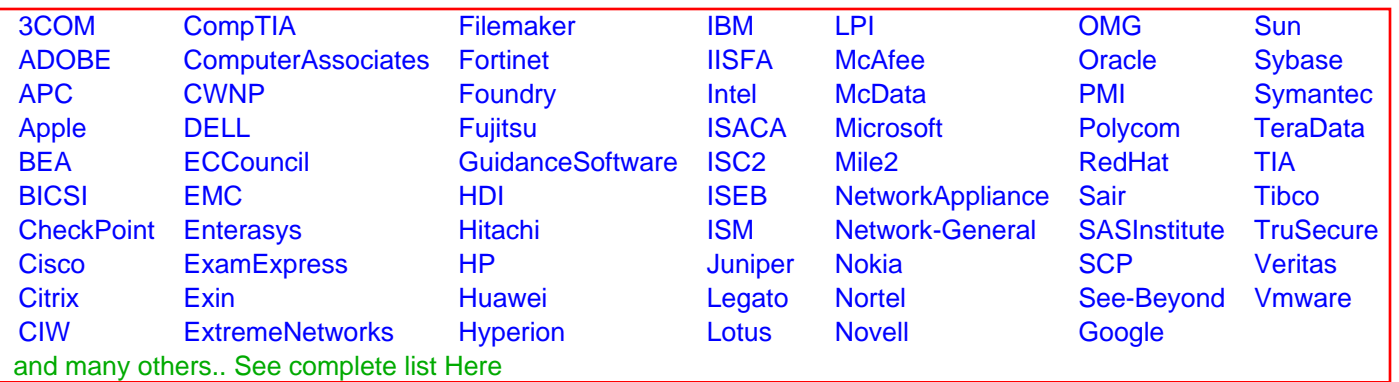

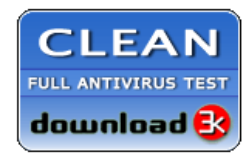

**Editor's Review EXCELLENT** 含含含含 SOFTPEDIA<sup>®</sup>

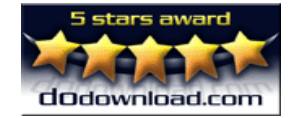

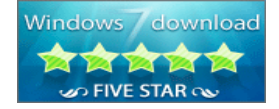

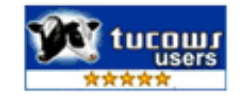